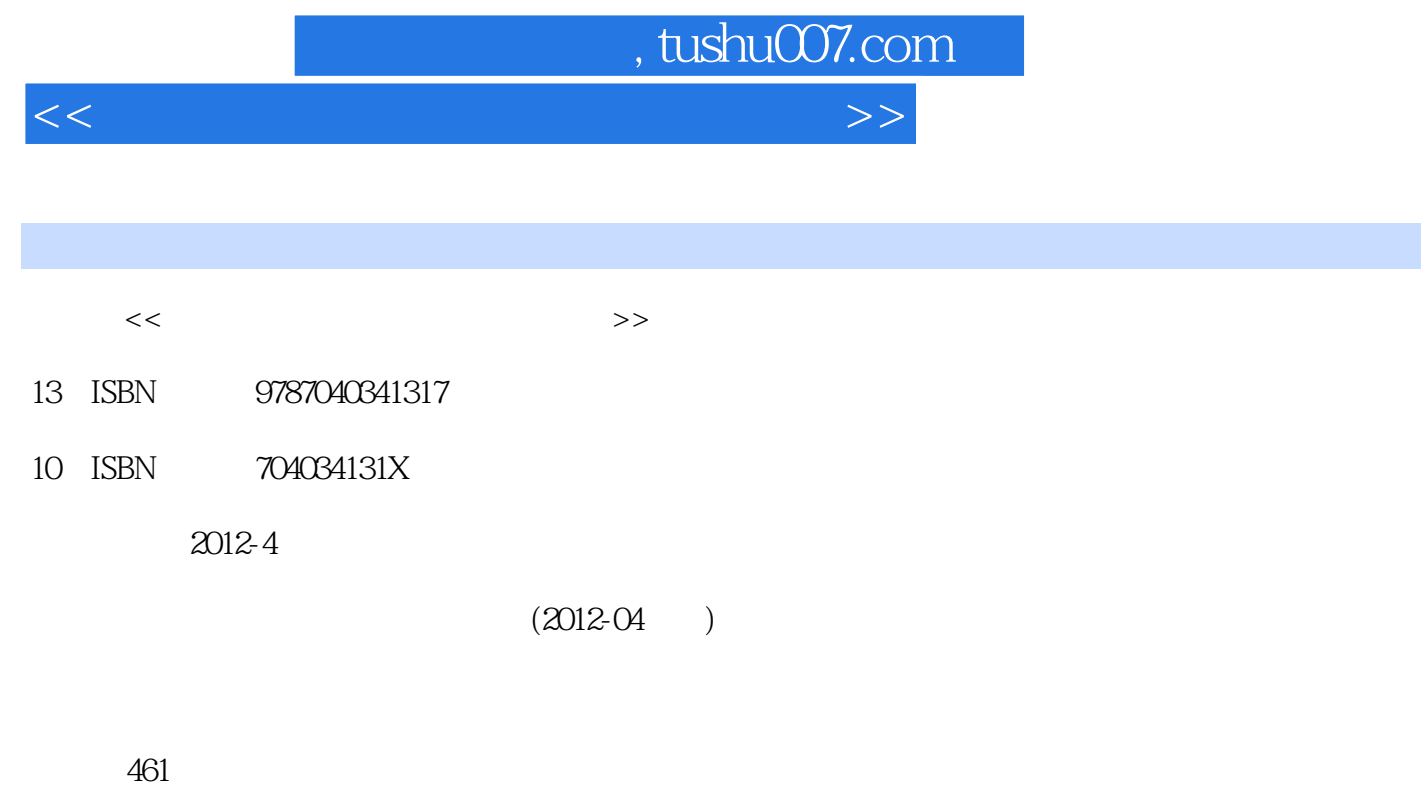

PDF

更多资源请访问:http://www.tushu007.com

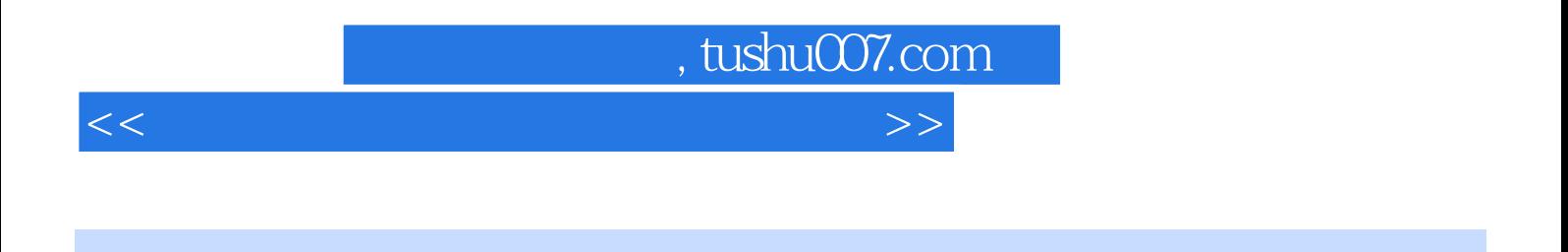

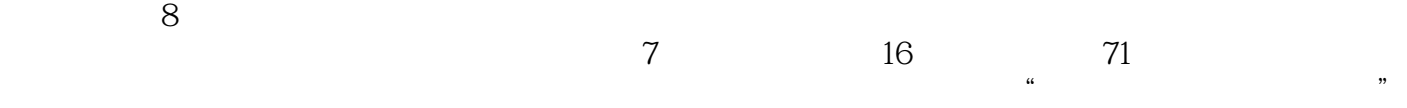

, tushu007.com

 $<<$  the set of the set of the set of the set of the set of the set of the set of the set of the set of the set of the set of the set of the set of the set of the set of the set of the set of the set of the set of the set

 $0$  0.1  $0.1$  0.1.2  $0.2$  0.2.1  $0.2$  $0.22$   $0.23$   $0.24$   $0.25$   $0.3$   $0.4$   $0.5$  $0.6$  1 1.1  $1.1$  1.1.1  $1.1.2$  Web  $1.2$   $1.2$   $1.21$   $1.22$ 1.3 1.31 1-1 TCP IP 1.4  $1.4.1$   $1-2$   $1.4.2$   $1-3$   $1.4.3$ 1-4: Web 1.4.4 1-5 1.4.5 1-6  $1.46$  1-7  $1.47$  1-8 FTP 1.4.8 1-9: 1.49 1-10: IPv6 2 2.1  $2.2$   $2.2.1$   $2.2.2$   $2.2.3$   $2.3$   $2.3$  $231$   $2-1$  HTTP  $232$   $2-2$  TCP  $233$   $23$  ICMP  $24$   $241$   $24$  $242 \t 2-5 \t -=FTP$  2.4.3  $2-6$ ——SMTP POP3  $244$   $27$   $-$  DNS  $245$ 验项目2-8:应用层协议——DHCP的认知与分析 2.4.6 实验项目2-9:传输层协议——TCP/UDP的认  $247$   $2-10$   $\qquad \qquad -IP$   $248$   $2-11$   $\qquad \qquad -{\rm ARP}$  2.4.9  $2.42$   $-{\rm Ethernet}$  2.4.10  $2.13$ TCP IP ——Socket 3 3.1 3.1.1  $31.2$   $31.3$  Linux  $32$   $321$  $322$  3.2.3  $323$   $33$   $331$ 3-1: 3.32 3.3.2 Sitami 3.4 3.4 3.41 3-3: Einux 34.2 3-4: Linux 3.4.3 Samma 3.4.3 Samma 3.4.3 Samma 3.4.3  $\frac{34.3}{2}$ 3-5: Apache Ffiends Web 3.4.4 3-6: Windows 3.4.5  $37:346:346:38:41$  $42 \t 421 \t 422 \t 423$ 4.3 4.31 4.1 4.3.2 4.2 WLAN  $44 \times 441 \times 43 \times 442 \times 44$ 44.43 4.4.4 4.4.4 4.4.5 4.4.5 4.4.5 4.4.5 4.4.5 4.7 4.4.6 4.8 4.4.7 4.9 4.4.8 4-10: 44.9 4.4.9 4.11 VLAN 4.4.10 4-12  $3$  4.4.11  $4$  13 4.4.12 4.14 44.13 4.15 BGP 4.4.14 4.16 ACL 44.15 4-17 NAT PAT 4.4.16 4 18 PPP  $4.4.17$   $4.19$  wLAN  $5$   $5.1$  $51.1$   $51.2$   $52$   $521$   $522$  $523$   $53$   $531$   $51$ 5.32 5.2 ASP 5.3.3 5.3 CMS 5.4  $541 \t 54$   $542 \t 55$ 5.4.3 5.6 CSS 5.4.4 5.7 PHP 5.4.5  $5-8$  SSP  $5-46$   $5-9$   $5-47$   $5-10$ :Cookie Session 5.4.8 5.11: E-Learning 6  $61$   $62$   $621$   $622$   $623$  $63$   $631$   $61$   $632$   $62$  $633 \t 63$   $63$   $64$   $641$   $64$  $642$  6-5 Windows 6.4.3

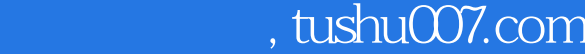

## $<<$  the set of the set of the set of the set of the set of the set of the set of the set of the set of the set of the set of the set of the set of the set of the set of the set of the set of the set of the set of the set

6-6: FTP 6.4.4 6-7: IIs Web 6.4.5 6.8 :Apache Web 6.4.6 6.9 SSL 6.4.7 6.10 PGP 648 6.11 6.4.9 6.12  $6410$   $613$  wLAN  $6411$   $614$  SoftEther VPN 6.4.12 6-15 windows VPN 6.4.13 6-16 windows  $VPN$  6.4.14  $6-17$   $7$   $7$   $7.1$  $7.2$   $7.2.1$   $7.2.2$   $7.2.3$ 7.3 7.31 7-1 IP 7.32 7-2 7.4  $7.41$   $7.3$   $7.42$   $7.4$ 7.4.3 7-5: 7.4.4 7-6 IP MAC 7.4.5 7-7 7.4.6 7-8: windows 7.4.7 7.4.7 7.43 7-5<br>7.45 7-7<br>7-9 SNMP MIB

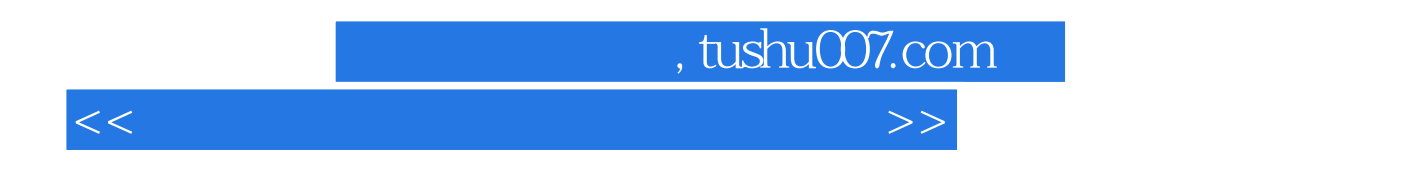

 $PC$ 

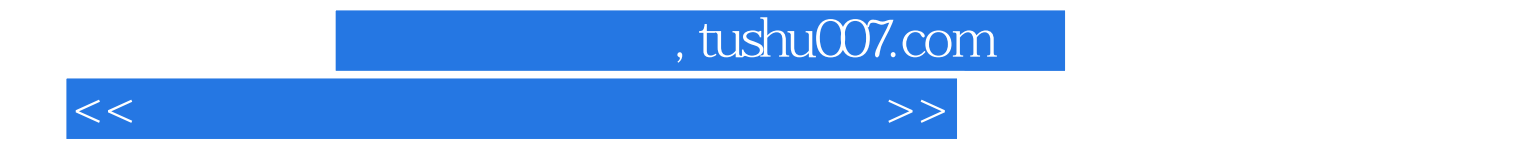

本站所提供下载的PDF图书仅提供预览和简介,请支持正版图书。

更多资源请访问:http://www.tushu007.com